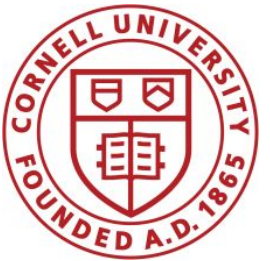

**DSFA Spring 2021**

#### **Lecture 12**

Table Examples and Advanced Where

#### **Announcements**

- Project 1 out, part 1 due 3/19, part 2 due 3/26.
	- Get started early! Don't put it off!
	- You can work in pairs.
	- Vocareum is not Google Docs. You cannot both work on the assignment at the same time and have both people's work be saved.
- This week:
	- No class Wednesday (Wellness day)
	- No labs Wednesday or Thursday
	- No office hours Tuesday or Wednesday

## **Prelim 1**

Prelim 1 on Tuesday, March 16, 8:30PM-10PM

- Here in this room (Call Auditorium) for all Ithaca resident students (whether in-person or online); assigned seating
- Same time online for all Ithaca non-resident students
- Coverage: From Lecture 1 to Lecture 11 (last Friday)
- Format:
	- Short answer (e.g. write a line of Python that does this…), multiple choice
	- Closed `book', but you may bring one page (8.5" x 11") double-sided set of notes that you write yourself
	- You will be provided with a sheet of standard Python function definitions

## **Prelim 1 resources**

- Study guide (with the list of table functions to be given to you in the exam) will be posted today on Canvas
- Practice exam to be posted today
- Review session/`ask me anything (about 1380)' session late this week TBA (Saturday?)

### **Combining Table Methods**

#### **Important Table Methods**

**t.select(column, …)** or **t.drop(column, …)**

```
t.take([row, …]) or t.exclude([row, …])
```
**t.sort(column, descending=False, distinct=False) t.where(column, are.condition(...))** 

**t.apply(function, column, …)**

**t.group(column)** or **t.group(column, function)**

**t.groups([column, …])** or **t.groups([column, …], function)**

**t.pivot(cols, rows) or t.pivot(cols, rows, vals, function)**

**t.join(column, other\_table, other\_table\_column)**

# **Apply**

The **apply** method creates an array by calling a function on every element in input column(s)

- First argument: Function to apply
- Other arguments: The input column(s)

**table\_name.apply(function\_name, 'column\_label')**

### **Group**

The **group** method aggregates all rows with the same value for a column into a single row in the result

- First argument: Which column to group by
- Second argument: (Optional) How to combine values
	- 1en number of grouped values (default)
	- sum total of all grouped values
	- **○ list**  list of all grouped values

# **Grouping By Two Columns**

The **groups** method can also aggregate all rows that share the combination of values in multiple columns

- First argument: A list of which columns to group by
- Second argument: (Optional) How to combine values

#### **Pivot**

- Cross-classifies according to two categorical variables
- Produces a grid of counts or aggregated values
- Two required arguments:
	- First: variable that forms column labels of grid
	- Second: variable that forms row labels of grid
- Two optional arguments (include both or neither)
	- **values**='column\_label\_to\_aggregate'
	- **○ collect**=function\_with\_which\_to\_aggregate

## **Joining Two Tables**

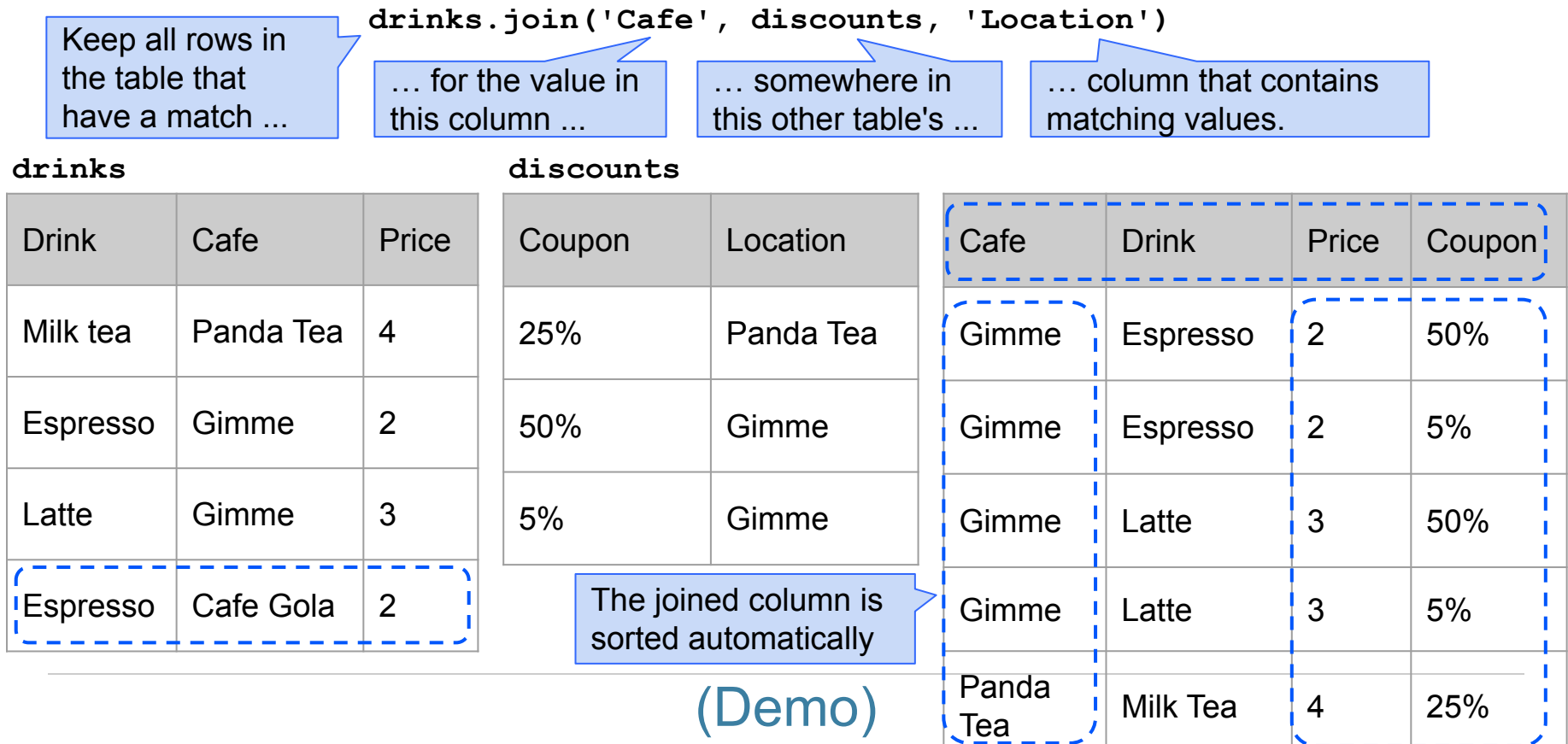

#### **Discussion Question**

Generate a table with one row per cafe that has the name and discounted price of its cheapest discounted drink

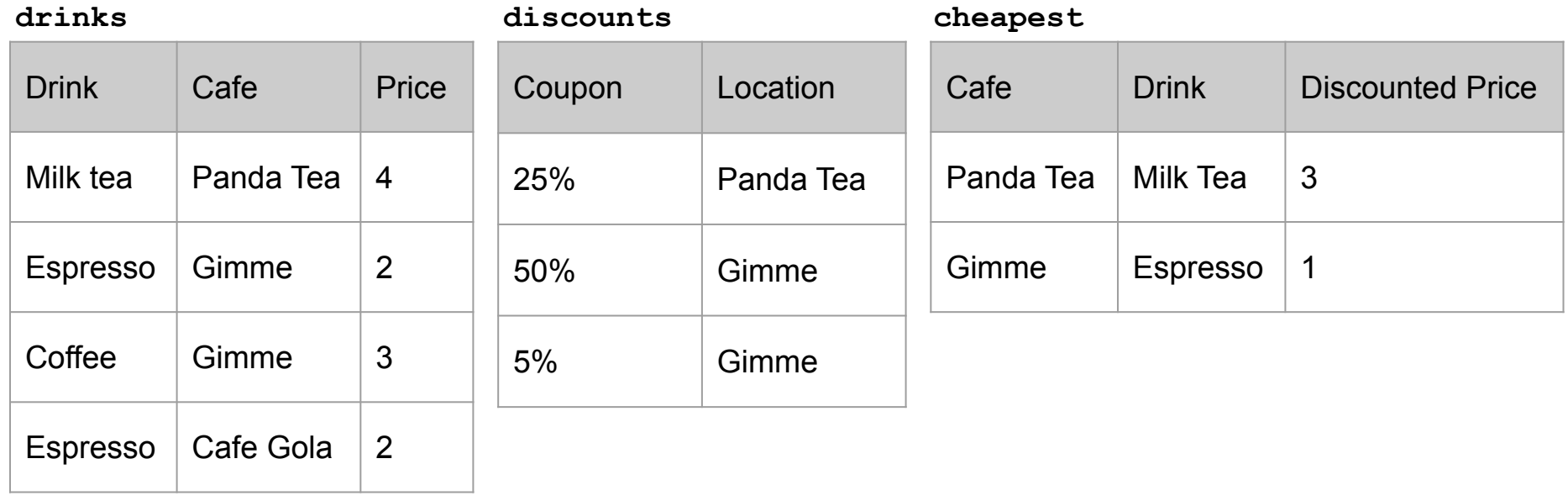

#### **Booleans and Advanced Where**

### **Comparison Operators**

The result of a comparison expression is a **bool** value

 $x = 2$   $y = 3$  Assignment statements **x > 1 x > y y >= 3**   $x := y$   $x := 2$   $2 < x < 5$ **Comparison** expressions

**t.where(array\_of\_bool\_values)** returns a table with only the rows of **t** for which the corresponding **bool** is **True**.

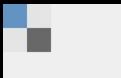

When poll is active, respond at PollEv.com/dsfa 图 Text DSFA to 22333 once to join

#### 'Dog' > 'Cat' > 'Catastrophe'

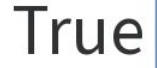

False

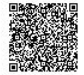

#### **Some Table Questions**

#### **Table Questions**

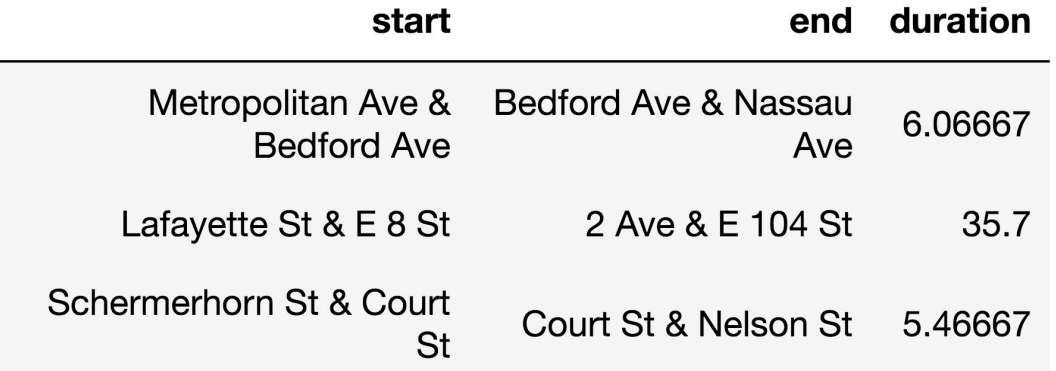

- What is the average duration of all trips?
- What is the average duration of all trips that started and ended at the same station?
- What is the average duration of all trips that started and ended at different stations?
- What is the name of the station where the most rentals ended? (Assume no ties.)
- For how many stations was the average duration of a trip ending at that station at least 10 minutes?

#### **Take-Home Question**

#### Generate a table of the names of the starters for each team

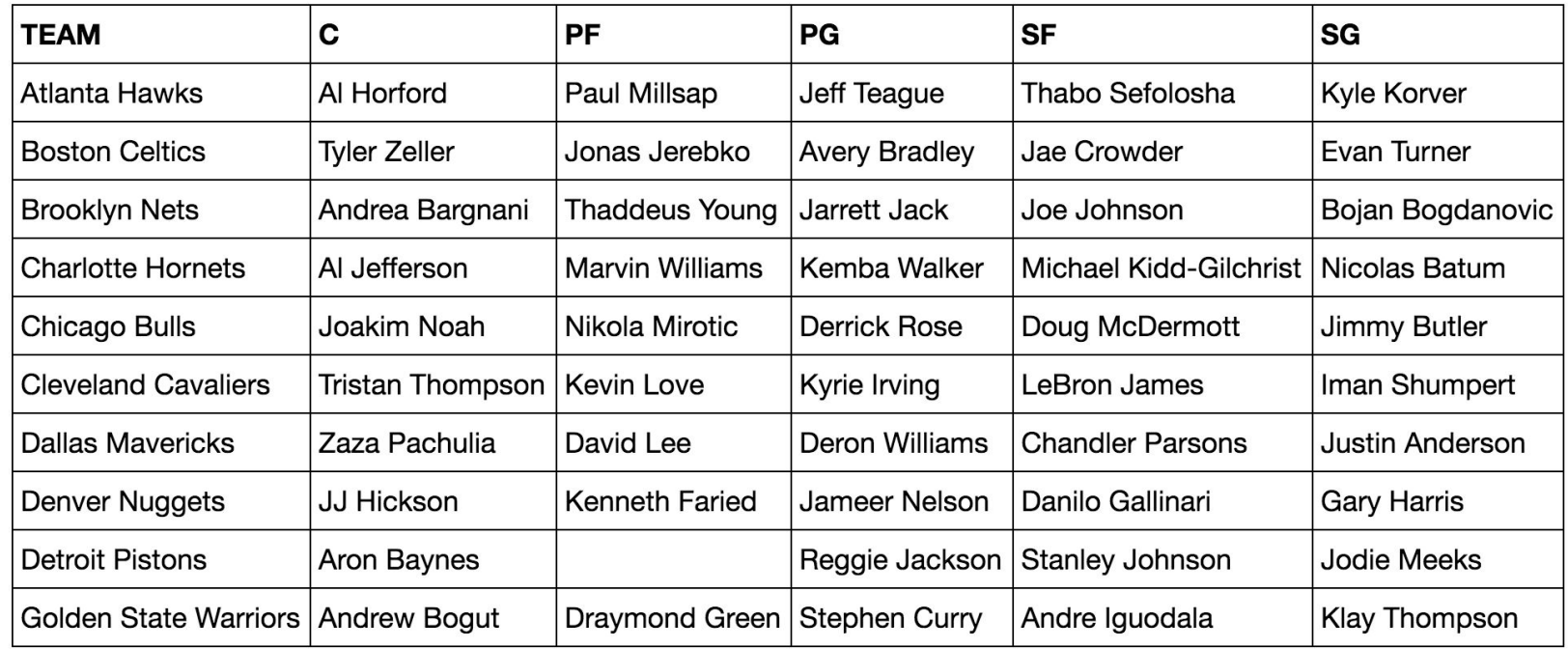